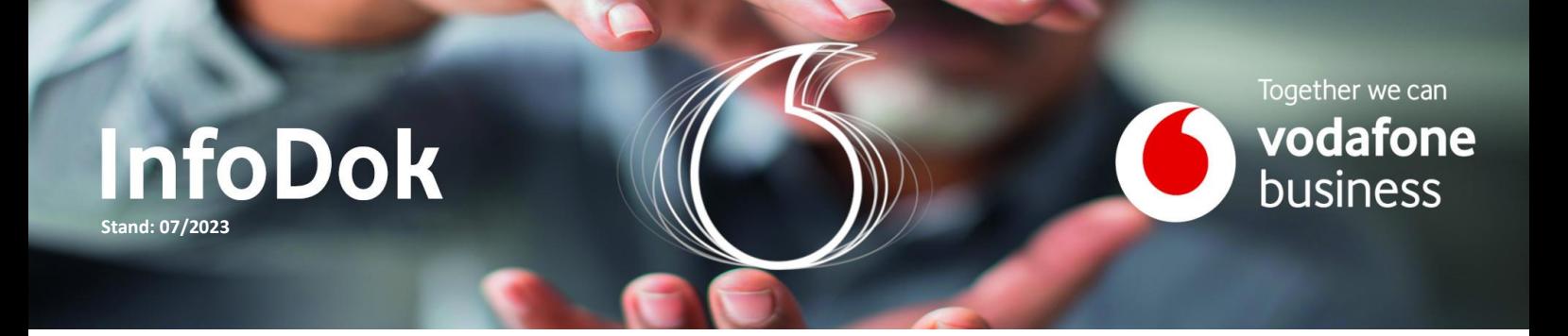

## Business UC mit RingCentral | Administrator-Gerätekennwort

Diese Information hilft Ihnen bei der Änderung des Gerätekennworts, um Ihre Teilnehmer-Geräte vor Fremdzugriff zu schützen.

## **Vorgehen:**

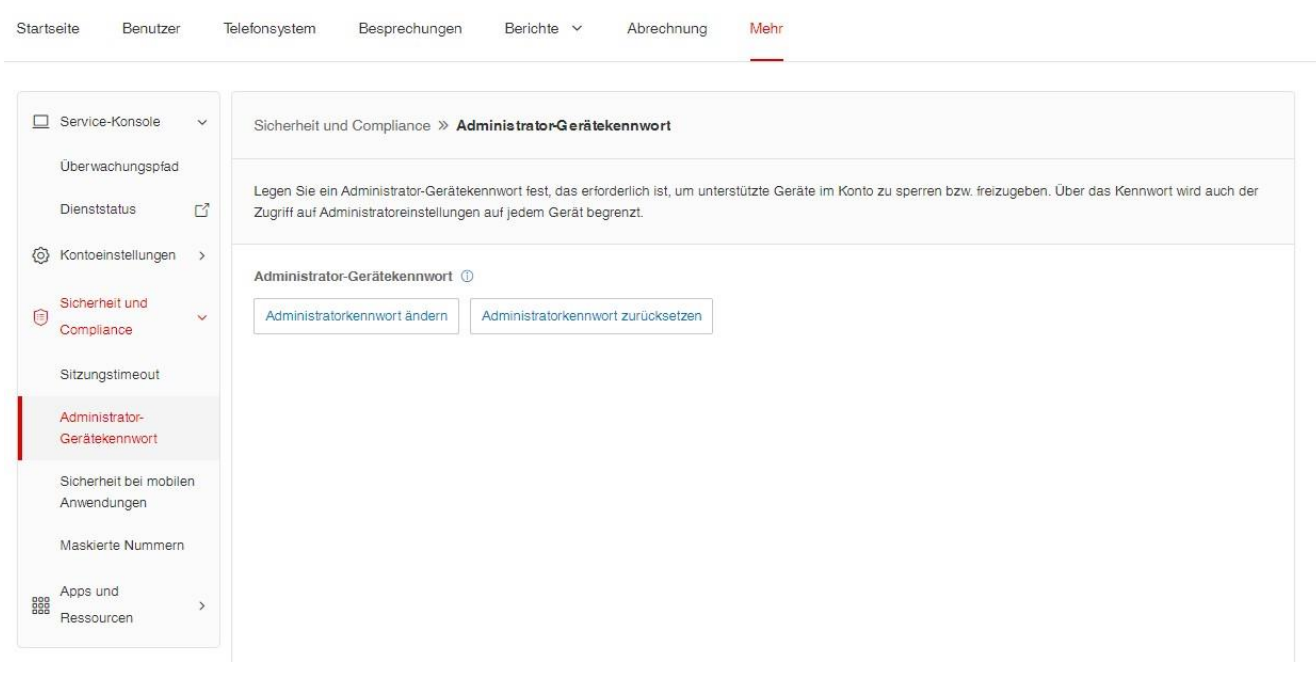

**Gut zu wissen:** Um die Änderung auszuführen, benötigen Sie das Super-Admin Kennwort.

Wir empfehlen Ihnen, schon vor der Inbetriebnahme der Geräte die Änderung auszuführen. In der ersten Stunde nach dem Ändern des Administrator-Gerätekennworts werden alle unterstützten Geräte automatisch neu gestartet. Alternativ führen Sie den Neustart bei schon genutzten Geräten manuell aus.

## Sie haben noch Fragen?

1

Rufen Sie uns an: 0800 5052360 montags bis donnerstags von 8 bis 18 Uhr, freitags von 8 bis 17 Uhr. Kostenlos aus allen deutschen Netzen.

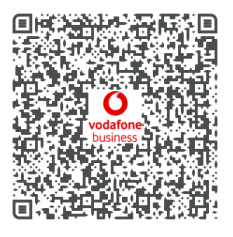

Oder schreiben Sie uns: [CNS.Team@vodafone.com](mailto:CNS.Team@vodafone.com?subject=CNS.Team%20E-Mail-Adresse)